#### **BAB IV**

#### **HASIL PENELITIAN DAN PEMBAHASAN**

#### **4.1.Hasil Penelitian**

Hasil penelitian ini adalah sebuah media informasi berbasis website pencarian matakuliah. Website ini digunakan untuk mendapatkan informasi mengenai matakuliah yang sedang dicari. Harapannya adalah memberikan kemudahan bagi mahasiswa untuk mengetahui deskripsi matakuliah dan juga siapa saja dosen yang terkait matakuliah tersebut. Berikut merupakan hasil dari penelitian yang telah dilakukan:

# **4.1.1. Halaman Admin**

1) Halaman awal

Gambar 4.1 berikut merupakan halaman admin yang akan digunakan untuk memasukkan username dan password yang sudah didaftarkan sebelumnya.

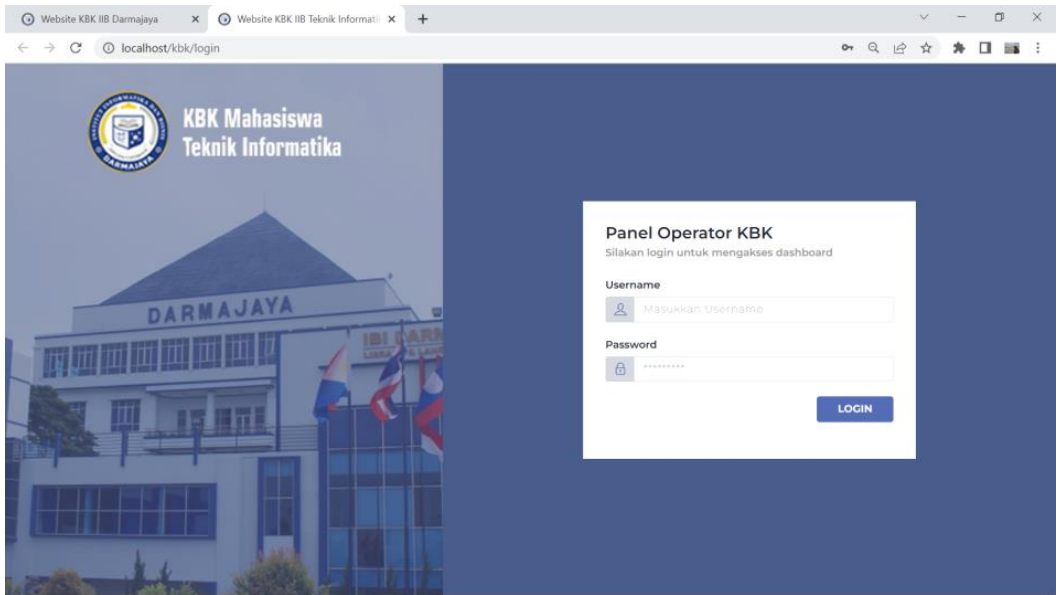

**Gambar 4. 1 Halaman Login Admin**

2) Halaman Home

Halaman home akan tampil total koordinator KBK, total mata kuliah yang sudah diinputkan, dan juga total dosen yang sudah terdaftar.

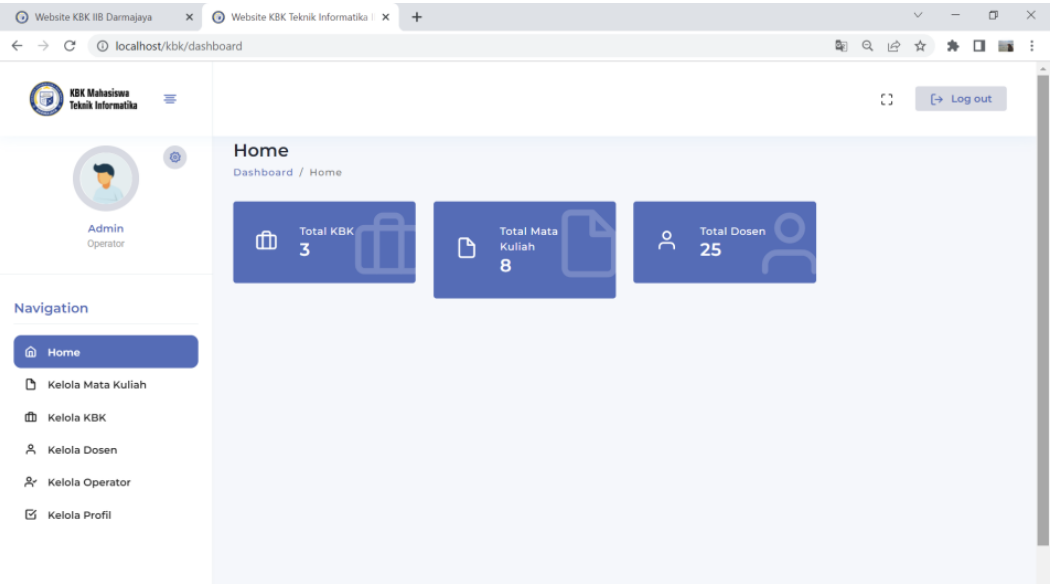

**Gambar 4. 2 Halaman Home Admin**

3) Kelola Mata Kuliah

Halaman mata kuliah ini digunakan untuk CRUD mata kuliah.

| Website KBK IIB Darmajaya<br>$\times$                                                     |                                                  | Website KBK Teknik Informatika   X | $+$                  |                                                                                                    |                |          |      | $\checkmark$          | $\Box$<br>$\times$ |
|-------------------------------------------------------------------------------------------|--------------------------------------------------|------------------------------------|----------------------|----------------------------------------------------------------------------------------------------|----------------|----------|------|-----------------------|--------------------|
| 卧<br>1 localhost/kbk/dashboard/matakuliah<br>$\Theta$<br>C                                |                                                  |                                    |                      | 岭                                                                                                    | п<br>☆         |          |      |                       |                    |
| <b>KBK Mahasiswa</b><br>$\equiv$<br>Teknik Informatika                                    |                                                  |                                    |                      |                                                                                                    |                |          | C)   | $\rightarrow$ Log out |                    |
| Kelola Mata Kuliah<br>$\circledcirc$<br>+ Tambah Mata Kuliah<br>Home / Kelola Mata Kuliah |                                                  |                                    |                      |                                                                                                    |                |          |      |                       |                    |
| Admin<br>Operator                                                                         | Show<br>entries<br>Search:<br>10<br>$\checkmark$ |                                    |                      |                                                                                                    |                |          |      |                       |                    |
| Navigation                                                                                | No.                                              | Nama<br>Mata<br>1L<br>Kuliah       | Peminatan<br>1L      | Deskripsi<br>1J                                                                                                  | Semester<br>1U | 1U       | 1U   | 1U                    |                    |
| ⋒<br>Home<br>Kelola Mata Kuliah<br>D<br>Ф<br>Kelola KBK                                   |                                                  | Case Based<br>Reasoning            | Kecerdasan<br>Buatan | Mata kuliah ini akan<br>memberikan dasar tentang<br>case based reasoning<br>yang berfokus pada<br>algoritma yang | 5              | Pengampu | Edit | <b>Hapus</b>          |                    |
| $\approx$<br>Kelola Dosen<br>Ą۰<br>Kelola Operator<br>ఆ<br>Kelola Profil                  | $\overline{c}$                                   | Mobile<br>Security                 | Mobile<br>Technology | Mempelajari kelemahan<br>dan ancaman yang<br>berhubungan dengan<br>perangkat komputasi<br>mobile memiliki peneka | $\overline{7}$ | Pengampu | Edit | <b>Hapus</b>          |                    |
|                                                                                           | $\overline{3}$                                   | Mobile<br>Programing               | Mobile<br>Technology |                                                                                                    | 4              | Pengampu | Edit | <b>Hapus</b>          |                    |

**Gambar 4. 3 Kelola Mata Kuliah**

# 4) Kelola KBK

Halaman ini digunakan untuk CRUD dari peminatan

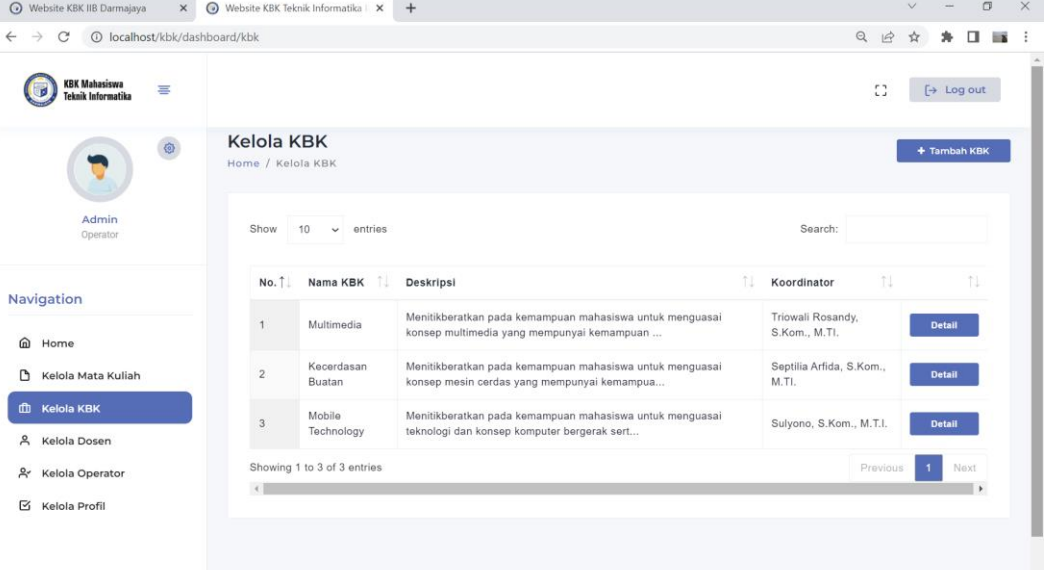

### **Gambar 4. 4 Kelola KBK**

5) Kelola Dosen

Kelola dosen ini digunakan untuk mendaftarkan nama-nama dosen yang nantinya akan ditampilkan di halaman user

| $\times$<br>Website KBK IIB Darmajaya                             | Website KBK Teknik Informatika X           | $+$                    |                                  |                              |              | $\vee$        |                       | 印   | $\times$                 |
|-------------------------------------------------------------------|--------------------------------------------|------------------------|----------------------------------|------------------------------|--------------|---------------|-----------------------|-----|--------------------------|
| 1 localhost/kbk/dashboard/dosen<br>$\mathcal{C}$<br>$\rightarrow$ |                                            |                        |                                  | 陶                            | Q            | $\beta$<br>ŵ  |                       |     |                          |
| <b>KBK Mahasiswa</b><br>゠<br>Teknik Informatika                   |                                            |                        |                                  |                              | $\mathbb{C}$ |               | $\rightarrow$ Log out |     |                          |
| $\circ$                                                           | <b>Kelola Dosen</b><br>Home / Kelola Dosen |                        |                                  |                              |              |               | + Tambah Dosen        |     |                          |
| Admin<br>Operator                                                 | Show<br>10                                 | entries<br>$\check{~}$ |                                  | Search:                      |              |               |                       |     |                          |
| Navigation                                                        | $\uparrow$<br>No.                          | -11<br><b>NIDN</b>     | n.<br>Nama Dosen                 | Email                        | TJ.          |               |                       | TU. |                          |
|                                                                   | 1                                          | 0209068502             | Yuni Puspita Sari, S.Kom, M.T.I. | yunipuspita@darmajaya.ac.id  |              | <b>Detail</b> |                       |     |                          |
| ⋒<br>Home<br>D<br>Kelola Mata Kuliah                              | $\overline{2}$                             | 0206067402             | Yuni Arkhiansyah, S.Kom., M.Kom  | yuniarki@darmajaya.ac.id     |              | <b>Detail</b> |                       |     |                          |
| 曲<br>Kelola KBK                                                   | $\sqrt{3}$                                 | 0212067802             | Yulmaini, S.Kom., M.Cs           | $\sim$                       |              | <b>Detail</b> |                       |     |                          |
| ዶ<br>Kelola Dosen                                                 | $\overline{4}$                             | 0204059302             | Suci Mutiara, S.Kom., M.T.I.     | sucimutiara@darmajaya.ac.id  |              | <b>Detail</b> |                       |     |                          |
| $R^{\prime}$<br>Kelola Operator<br>Ø<br>Kelola Profil             | $\overline{5}$                             | 0214019501             | Siti Nur Laila, S.Kom., M.T.I.   | sitinurlaila@darmajaya.ac.id |              | <b>Detail</b> |                       |     |                          |
|                                                                   | 6                                          | 0206107902             | Rionaldi Ali, S.Kom., M.T.I      | rionaldi@darmajaya.ac.id     |              | <b>Detail</b> |                       |     |                          |
|                                                                   | $\overline{7}$                             | 0205027201             | Riko Herwanto, S.Kom., M.T.I.    | rikoherwanto@darmajaya.ac.id |              | <b>Detail</b> |                       |     | $\overline{\phantom{a}}$ |

**Gambar 4. 5 Kelola Dosen**

# 6) Kelola Operator

Halaman operator digunakan untuk pendaftaran admin

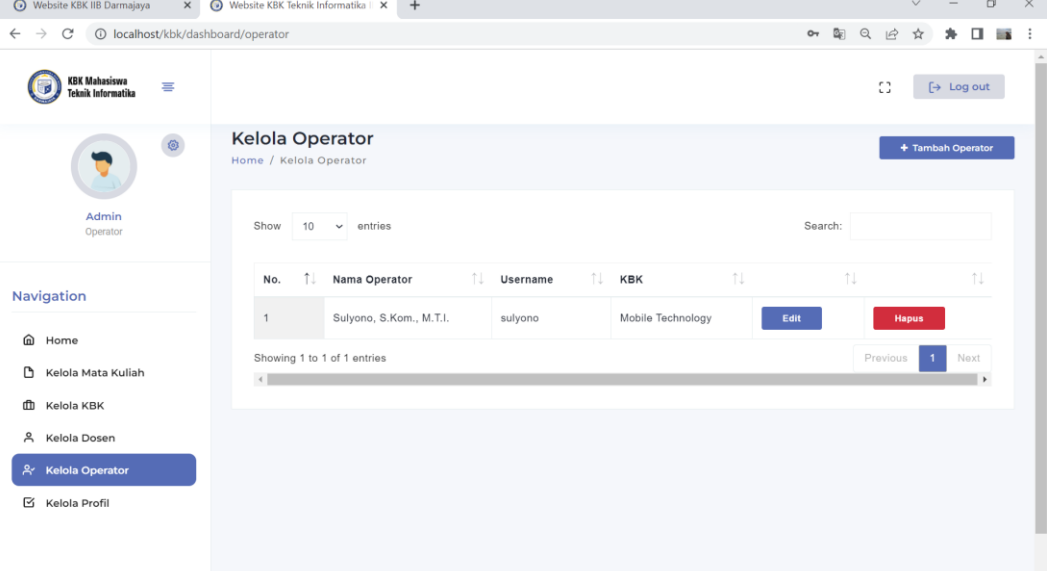

**Gambar 4. 6 Kelola Operator**

#### **4.1.2. Halaman User**

dan technology.

1) Halaman home merupakan halaman awal website, trdapat navbar home,

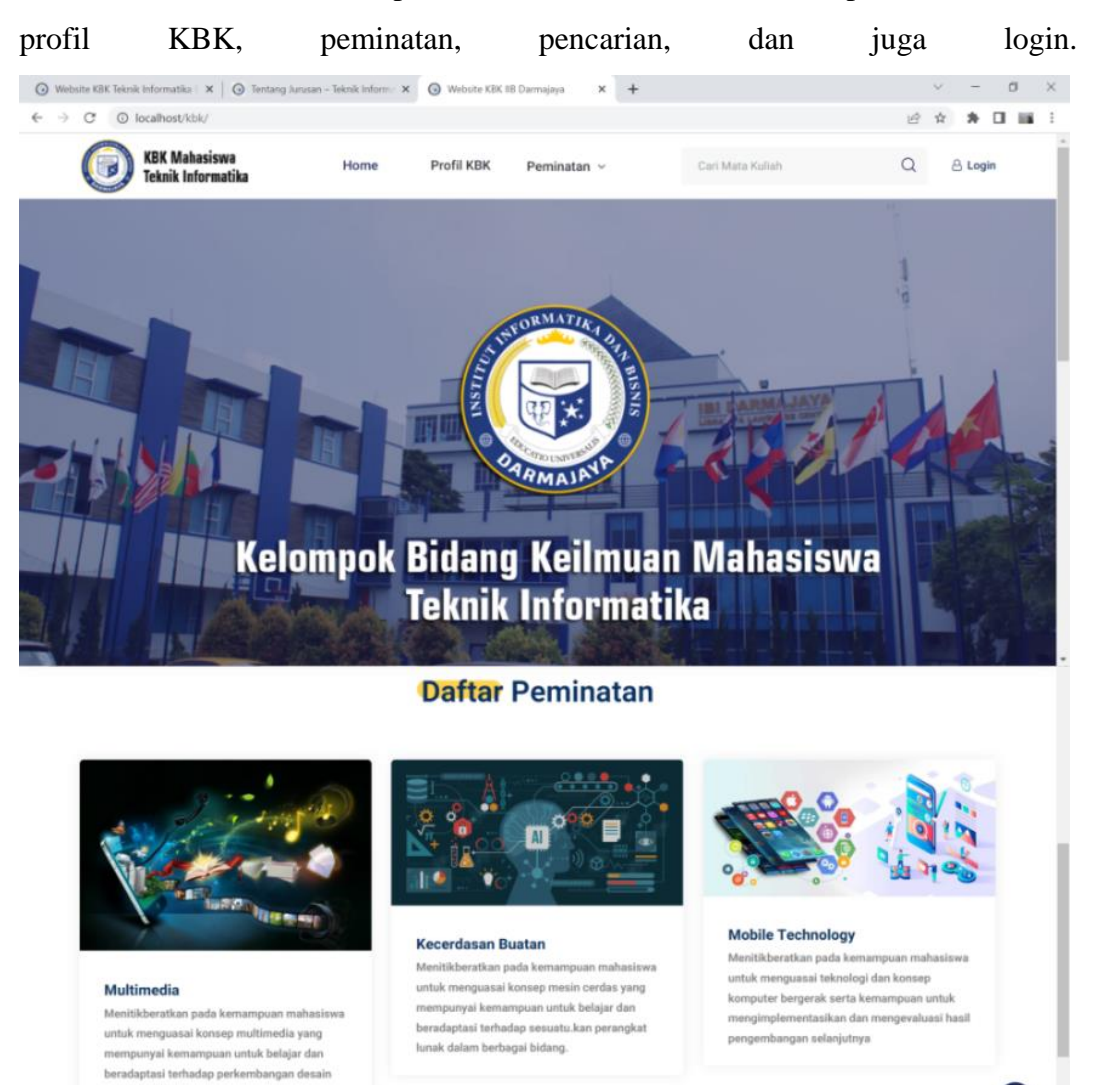

**Gambar 4. 7 Halaman** *Home User*

### 2) Halaman Profil KBK

Halaman profil KBK berisi nama ketua prodi, penjelasan tentang KBK, nama koordinator KBK, dan juga nama-nama dosen teknik informatika IIB Darmajaya.

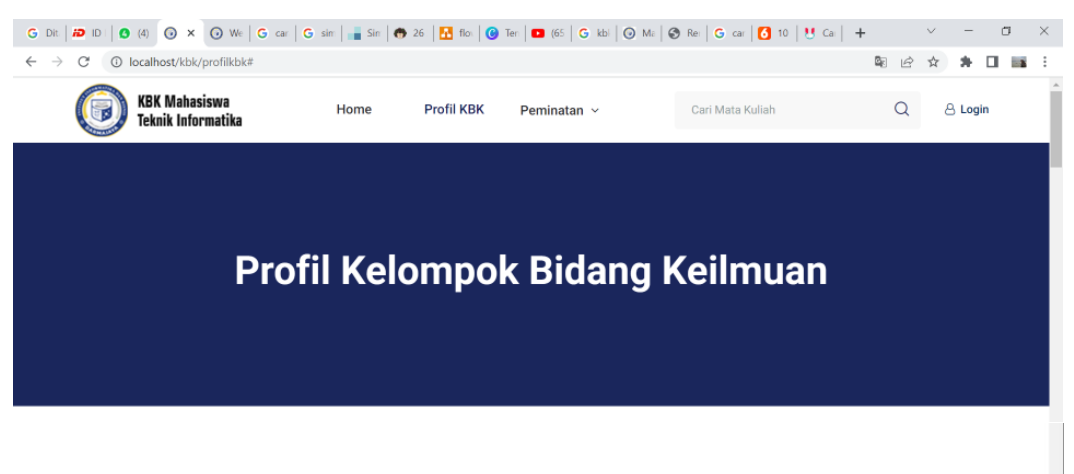

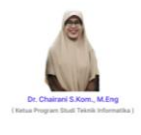

Koordinator KBK berada dibawah Ketua Program Studi yang bertugas untuk mengawasi pelaksanaan kegiatan pembelajaran dan pengajaran di tingkat Program Studi sesuai dengan standar pembelajaaran yang telah ditentukan. Tugas utama Koordinator KBK adalah memantau tingkat kesesuaian antara SAP dengan pelaksanaan perkuliahan, kesesuaian soal Ujian Tengah Semester dan Ujian Akhir Semester dengan pencapaian pembelaiaran, mengkoordinasikan dosen dalam kelompok keilmuan kemudian melaporkan hasil evaluasi ke Ketua Program Studi. Tugas Akhir mahasiswa sesuai dengan kompetensi jurusan.

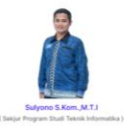

#### **Koordinator KBK Teknik Informatika**

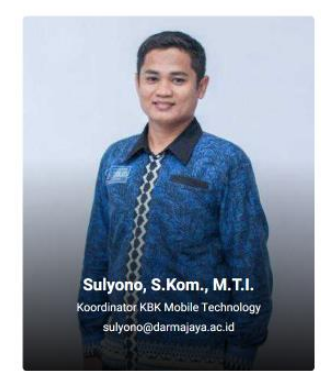

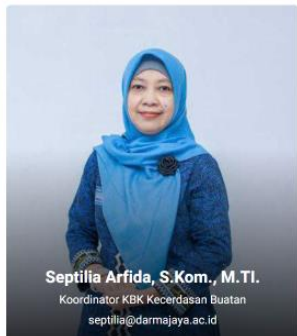

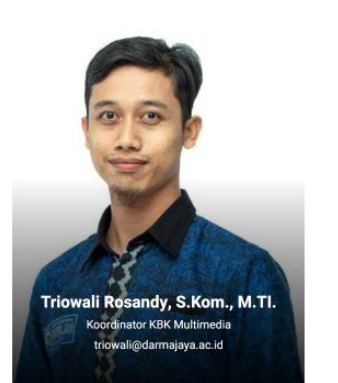

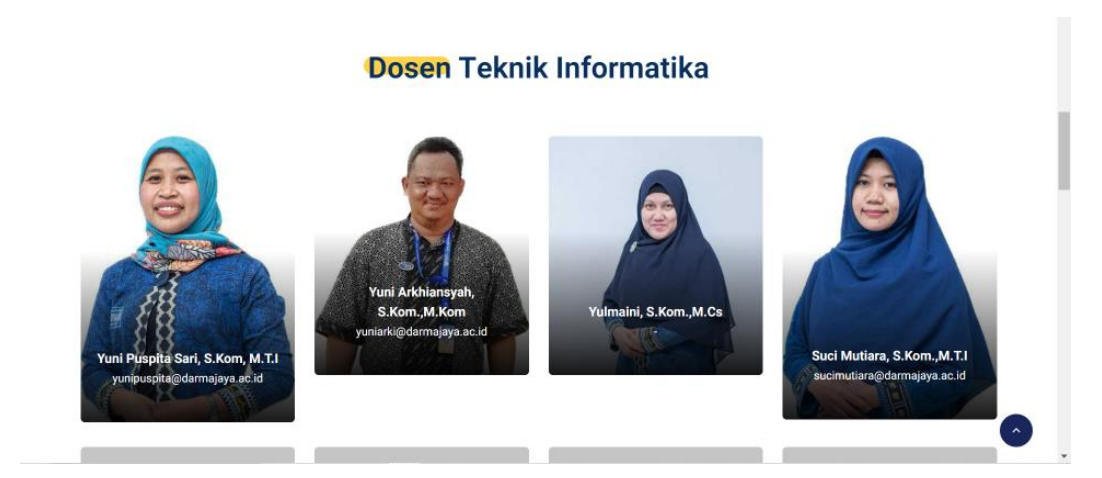

**Gambar 4. 8 Profil KBK**

3) Halaman Peminatan berisi tentang deskripsi singkat mengenai peminatan, matakuliah peminatan dan juga dosen terkait.

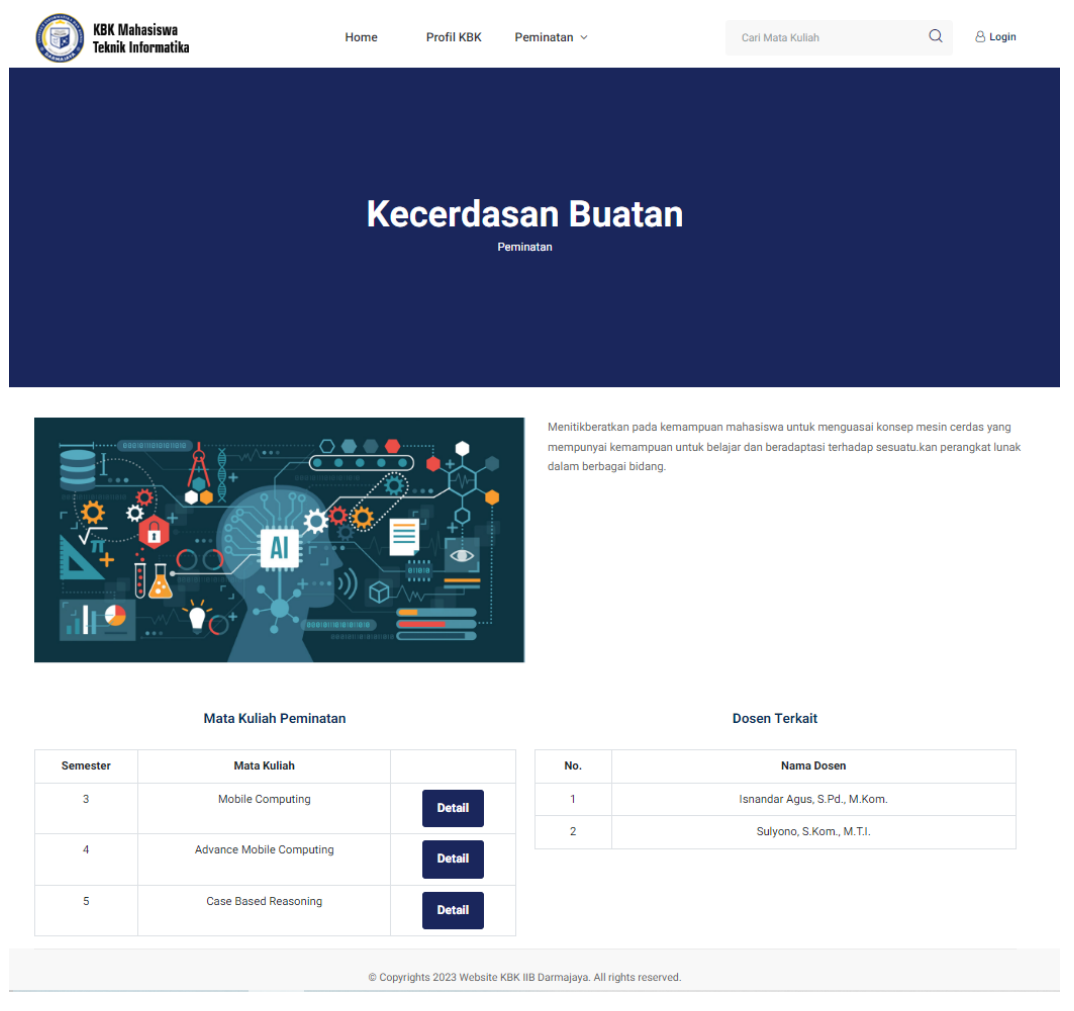

**Gambar 4. 9 Halaman Peminatan** *User*

## 4) Halaman pencarian mata kuliah

Halaman ini berisi tentang hasil dari keyword yang dimasukkan.

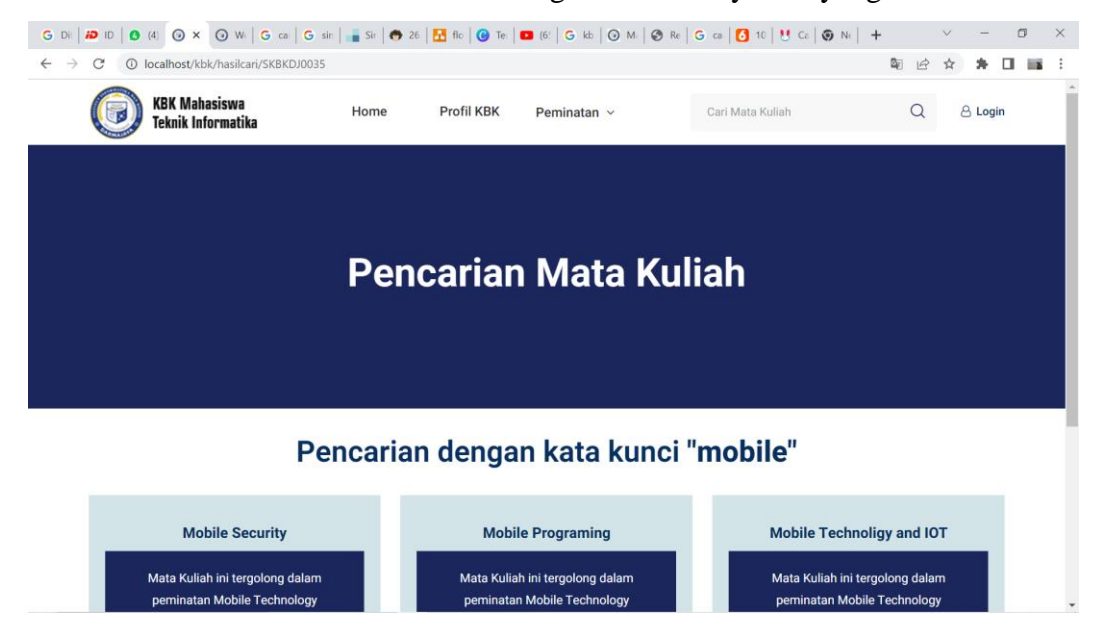

**Gambar 4. 10 Halaman Hasil Pencarian dari Keyword**

5) Halaman Mata Kuliah

Pada halaman mata kuliah ini berisi tentang deskripsi matakuliah dan juga nama dosen pengampu.

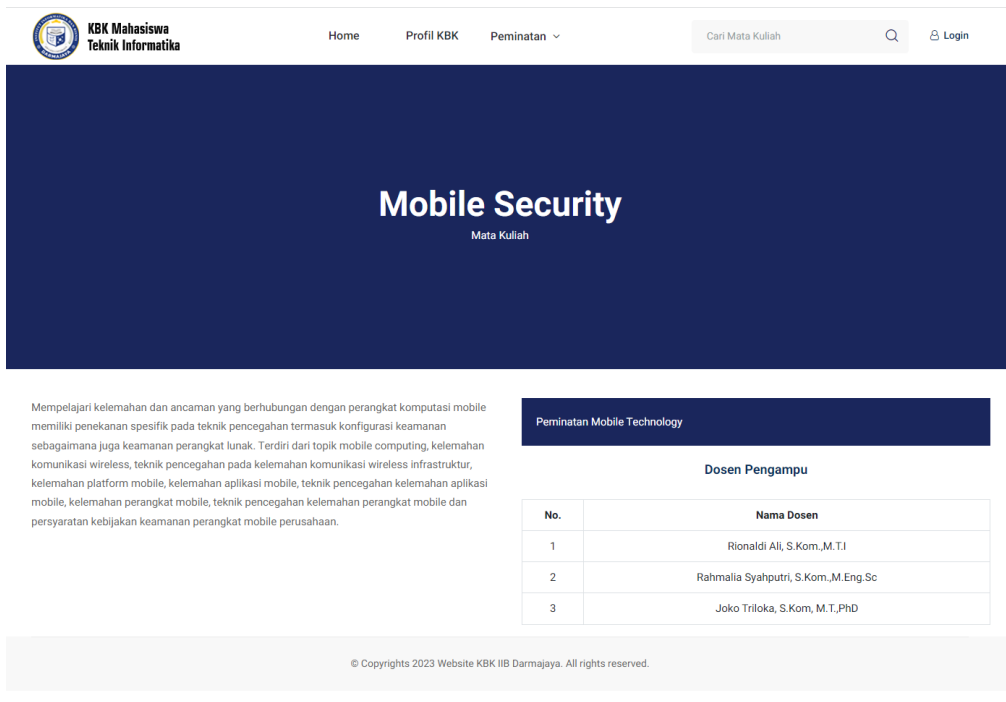

**Gambar 4. 11 Halaman Mata Kuliah**

#### **4.2. Pembahasan**

Proses pengujian sistem perangkat lunak dilakukan dengan menggunakan metode blackbox yang merupakan cara pengujia perangkat lunak yang mengutamakan pengujian terhadap kebutuhan fungsional dari suatu program dengan menemukan kesalahan fungsi pada perangkat lunak tesebut. Dalam tahapan pengujian ini dilakukan pada beberapa browser yang berbeda.

#### **4.2.1. Hasil Pengujian Interface**

Pengujian antarmuka dilakukan untuk mengetahui hasil dari desain yang telah dibangun, pengujian ini diuji menggunakan *Chrome* dan *Firefox* dapat dilihat pada tabel berikut :

1) Hasil Pengujian Interface Admin

Tabel 4.1 ini berisi pengujian user interface dari tampilan admin.

| <b>Skenario</b> | Hasil Yang Diharapkan & Hasil Pengujian                                                                                                    | Kesimpulan     |
|-----------------|----------------------------------------------------------------------------------------------------|----------------|
| Pengujian       |                                                                                                    |                |
| Membuka         | Hasil pengujian :                                                                                                    | Sesuai<br>yang |
| halaman<br>awal | eformati X +<br>$\sigma \times$<br>$\times$ $\Omega$<br>Website KRK IRT<br>→ C © localhost/kbk/login<br>ov Q ii2 ☆ 寿 口 iii i<br>(BK Mahasiswa<br>nik Informatika<br>Panel Operator KBK<br>Sitakan login untuk mengakses dashboard<br>Lisername<br><b>DARMAJAYA</b><br>Password<br>LOGIN | diharapkan     |
|                 | Keterangan : Mampu menampilkan halaman<br>awal dengan baik dan sesuai yang diharapkan                                                                                                    |                |

**Tabel 4. 1 Pengujian Interface Admin**

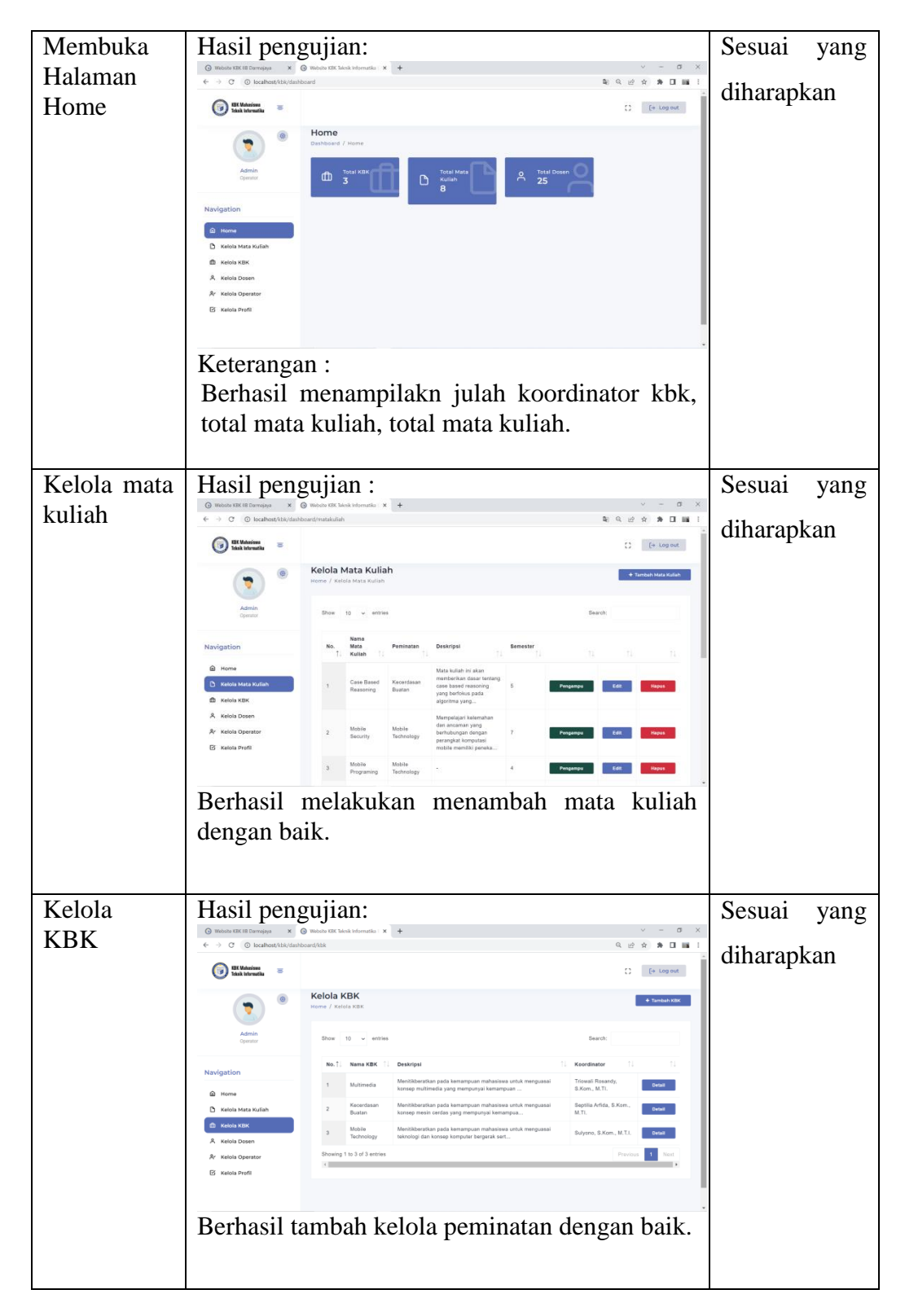

Tabel Lanjutan 4. 2 Pengujian Interface Admin

| Kelola   | Hasil pengujian:                                                                            | Sesuai                                                                                                    | yang       |      |
|----------|---------------------------------------------------------------------------------------------|----------------------------------------------------------------------------------------------------|------------|------|
| dosen    | ← → C © localhost/kbi/dashboard/dosen                                                       | ⊙ Website KBK IB Darmsjeya X → Website KBK Telenik Informatio X +<br>$\sigma$ $\times$<br>$\sim$<br>配 Q 应 ☆ 寿 目 編 1                    | diharapkan |      |
|          | <b>KBK Mahasiswa</b><br>Tokok Internatika<br>$\equiv$                                       | $\Box$ [+ Log out]                                                                                                    |            |      |
|          |                                                                                             | Kelola Dosen<br>+ Tambah Doser<br>Home / Kelola Doser                                                                                  |            |      |
|          | Admin<br>Operato                                                                            | $10 -$<br>Show:<br>$\sqrt{ }$ entries<br>Search                                                                                        |            |      |
|          | Navigation                                                                                  | <b>Email</b><br>No.<br><b>NIDN</b><br>Nama Dosen                                                                                       |            |      |
|          | @ Home                                                                                      | Detail<br>0209058502<br>Yuni Puspita Sari, S.Kom, M.T.I.<br>yunipuspita@darmajaya.ac.id                                                |            |      |
|          | <b>D</b> Kelola Mata Kuliah                                                                 | Detail<br>0206067402<br>Yuni Arkhiansyah, S.Kom., M.Kom<br>yunlarki@darmajaya.ac.id<br>Detail<br>0212067802<br>Yalmaini, S.Korn, M.Co. |            |      |
|          | <b>CD</b> Kelola KBK<br>A Kelola Dosen                                                      | $\blacksquare$<br>Detail<br>0204059302<br>Suci Mutiara, S.Kom, M.T.I.<br>sucimutiara@darmajaya.ac.id                                   |            |      |
|          | & Kelola Operator                                                                           | Detail<br>0214019501<br>Sit Nur Lalla, S.Kom, M.T.I.<br>sitnurialia@darmajaya.ac.id                                                    |            |      |
|          | E Kelola Profil                                                                             | Riveraldi &E & Kore, M.T.L.<br>Detail<br>0206107902<br>riceald@darmajaya.ac.id                                                         |            |      |
|          |                                                                                             | 0205027201<br>Riko Herwanto, S.Kom, M.T.L.<br>Detail<br>rikoherwanto@darmajaya.ac.id                                                   |            |      |
|          | Keterangan:                                                                                 |                                                                                                    |            |      |
|          |                                                                                             |                                                                                                    |            |      |
|          |                                                                                             | Berhasil melakukan manambah dosen                                                                                                    |            |      |
| Kelola   | Hasil pengujian:                                                                            |                                                                                                    | Sesuai     | yang |
| operator | Website KBK IB Darmajaya<br>$\leftarrow$ $\rightarrow$ C © localhost/kbk/dashboard/operator | $v = 0 \times$<br>$\times$ $\odot$ Website KBK Telenik Information $\times$ +<br>→ 朝 Q 近 ☆ 鼻 目 画 :                                     |            |      |
|          | KBK Mahasiswa<br>Tokok Internatik                                                           | $\begin{bmatrix} 1 & 1 \\ 1 & 1 \end{bmatrix}$ . In the set of $\begin{bmatrix} 1 & 1 \\ 1 & 1 \end{bmatrix}$                          | diharapkan |      |
|          |                                                                                             | <b>Kelola Operator</b><br>+ Tambah Op<br>Home / Kelola Operator                                                                        |            |      |
|          | Admin<br>Operato                                                                            | 10<br>$\omega$<br>Search<br>Show<br>entries                                                                                            |            |      |
|          |                                                                                             | Nama Operator<br>Username<br><b>KBK</b><br>No.<br><b>T.</b>                                                                            |            |      |
|          | Navigation                                                                                  | Sulvono, S.Kom., M.T.I.<br>sulvono<br>Mobile Technology                                                                                |            |      |
|          | ெ Home<br><b>Ch</b> Kelola Mata Kuliah                                                      | Showing 1 to 1 of 1 entries                                                                                                    |            |      |
|          | m Kelola KBK                                                                                |                                                                                                    |            |      |
|          | 8. Kelola Dosen                                                                             |                                                                                                    |            |      |
|          | <b>A: Kelola Operator</b><br>E Kelola Profil                                                |                                                                                                    |            |      |
|          |                                                                                             |                                                                                                    |            |      |
|          |                                                                                             |                                                                                                    |            |      |
|          | Keterangan:                                                                                 |                                                                                                    |            |      |
|          |                                                                                             |                                                                                                    |            |      |

Tabel Lanjutan 4. 3 Pengujian Interface Admin

# 2) Hasil Pengujian Interface User

Tabel 4.2 ini berisi pengujian user interface dari tampilan admin.

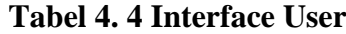

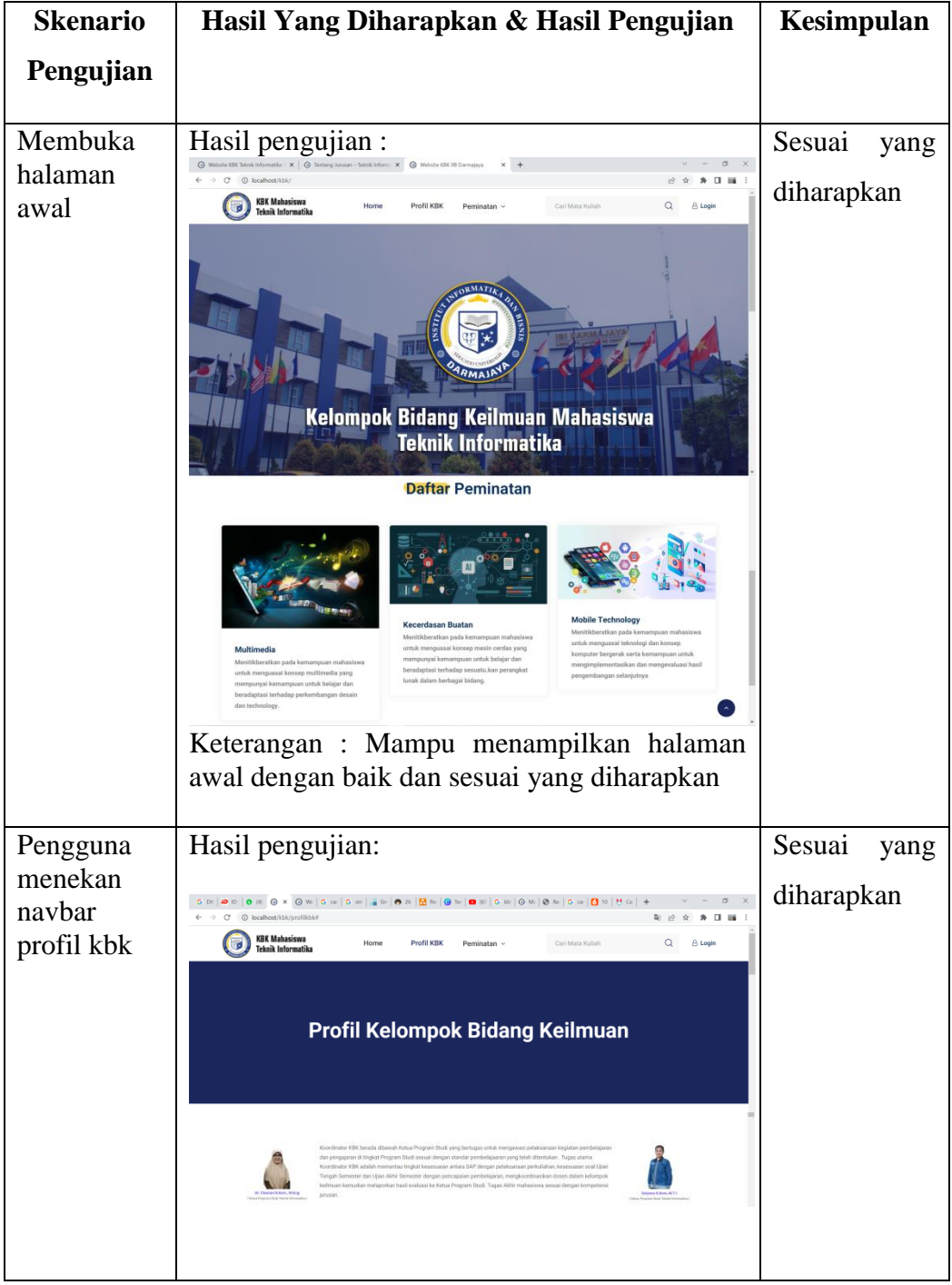

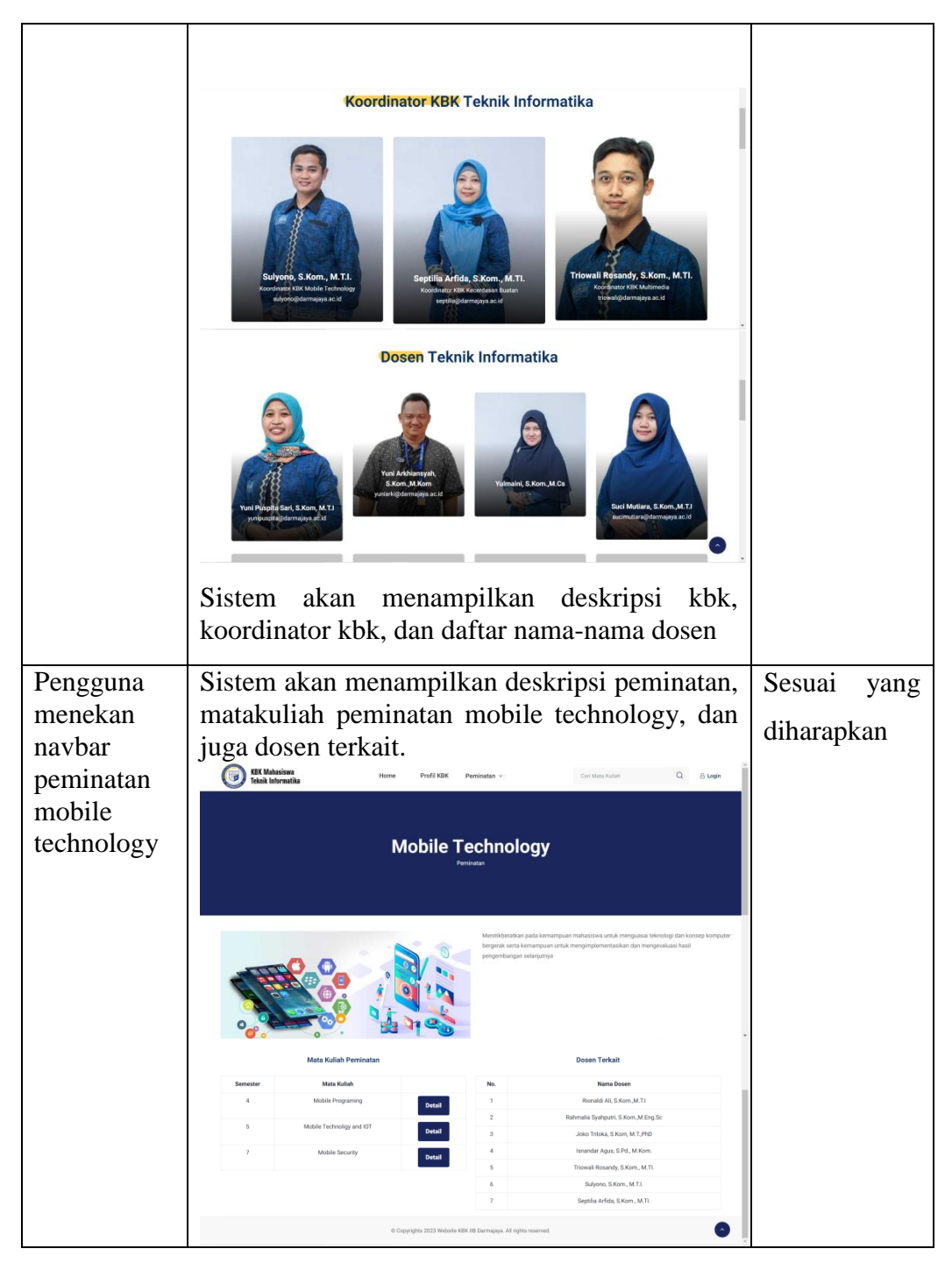

Tabel Lanjutan 4. 5 Interface User

Tabel Lanjutan 4. 6 Interface User

| Pengguna               | Sistem akan menampilkan matakuliah sesuai                                                                                                    | Sesuai     | yang |
|------------------------|----------------------------------------------------------------------------------------------------|------------|------|
| mencari<br>mata kuliah | dengan kata kunci yang diinputkan yaitu<br>"mobile"                                                                                                    | diharapkan |      |
| dengan kata<br>kunci   | KBK Mahasiswa<br>Teknik Informatika<br>7<br>Carl Mata Kullah<br>Q B Login<br>Profil KBK<br>Peminatan                                                                                                    |            |      |
| "mobile"               | <b>Pencarian Mata Kuliah</b>                                                                                                    |            |      |
|                        |                                                                                                    |            |      |
|                        | Pencarian dengan kata kunci "mobile"                                                                                                    |            |      |
|                        | <b>Mobile Programing</b><br>Mobile Technoligy and IOT<br><b>Mobile Security</b><br>iah ini tergolong dalam perninatan Mobi<br>Kuliah ini tergolong dalam peminatan M<br>Mata Kuliah ini tergolong dalam peminatan Mob                                                                                                    |            |      |
|                        | Technology<br>Technology<br>Technology                                                                                                    |            |      |
|                        | <b>Advance Mobile Computing</b><br><b>Mobile Computing</b><br>ta Kuliah ini tergolong dalam peminata<br>ta Kuliah ini tergolong dalam pe<br><b>Kerentesan Buata</b>                                                                                                    |            |      |
|                        | © Copyrights 2023 Website KBK IIB Darmajaya. All rights rese                                                                                                    |            |      |
|                        |                                                                                                    |            |      |
| Pengguna<br>mencari    | Sistem akan menampilkan matakuliah sesuai<br>kunci yang diinputkan<br>dengan kata<br>yaitu                                                                                                    | Sesuai     | yang |
| mata kuliah            | "technology" tetapi kata technology tidak                                                                                                    | diharapkan |      |
| dengan kata            | terdapat pada database maka dari itu pencarian                                                                                                    |            |      |
| kunci                  | yang tampil yaitu tidak ada hasil pencarian                                                                                                    |            |      |
| "technology<br>,,      | $\text{① Weil } \mathbf{x} \mid \mathbf{0} \text{ or } \mathbf{w} \mid \mathbf{x} \mid \mathbf{0} \text{ weil } \mathbf{x} \mid \mathbf{0} \text{ thenil } \mathbf{x} \mid \mathbf{w} \text{ thenil } \mathbf{x} \mid \mathbf{w} \text{ thenil } \mathbf{x} \mid \mathbf{0} \text{ thenil } \mathbf{x} \mid \mathbf{0} \text{ thenil } \mathbf{x} \mid \mathbf{0} \text{ thenil } \mathbf{x} \mid \mathbf{0} \text{ thenil } \mathbf{x} \mid \mathbf{0} \text{ thenil } \mathbf{x} \mid \mathbf{0} \text$<br>$\rightarrow$ C $\odot$ localhost/kbk/hasilcari/SKBKDJ0046<br>Q H A A 口 IM<br>Profil KBK<br>Carl Mata Koliah |            |      |
|                        | KBK Mahasiswa<br>Teknik Informatika<br><b>I</b><br>$Q$ $\oplus$ Lagin                                                                                                    |            |      |
|                        | <b>Pencarian Mata Kuliah</b>                                                                                                    |            |      |
|                        |                                                                                                    |            |      |
|                        | Pencarian dengan kata kunci "technology"                                                                                                    |            |      |
|                        | Tidak ada hasil pencarian                                                                                                    |            |      |
|                        | @ Copyrights 2023 Website KBK FB Darmajaya. All rights re                                                                                                    |            |      |
|                        |                                                                                                    |            |      |

# **4.2.2. Hasil Penerapan Algoritma**

Setiap matakuliah peminatan yang ada di database akan dilakukan pencarian string berdasarkan inputan yang diberikan pengguna didalam kolom pencarian.

```
// Knuth-Morris-Pratt Algorithm
//--------core of KMP Algrithm-----------------------
function KMP($car,$tex){
  //pemrosesan awal karakter pattern dengan function pecah($input)
  $cari = pecah($car);//hitung Lebar pattern
  $lebarCari = count ($cari);//pemrosesan awal karakter text dengan function pecah($input)
  $text = pecah($text):$lebarText = count($text);
  //Lompat ini berbentuk array juga.
  $1ompat = preKMP($cari);
 $i = $j = 0;$num=0;while($j<$lebarText){
    //jika Lompatan bernilai 0 keatas dan ada karakter yang tidak cocok
   while($i>-1 && $cari[$i]!=$text[$j]){
     $i = $1ompat[$i];$i++:
   $j++;if($i>=$lebarCari){
     $i = $1ompat[$i];
      $hasil[$num++]=$j-$i$lebarcari;\mathcal{E}return $hasil;
function preKMP($cari){
  $lebarCari = count ($cari);$i = 0;<br>$j = $1ompat[0] = -1;
  ↓」 ↓↓↓……<br>//uLangi sebanyak Lebar pattern<br>//jadi pemrosesannya setiap karakter
  while($i<$lebarCari){
     -------------------------<br>//proses berikut akan Lebih dipahami<br>//jika dipadukan dengan teori yang sudah ada
     //so, read first..<br>while($j>-1 && $cari[$i]!=$cari[$j]){<br>| $j = $lompat[$j];
     $j++;.<br>if($cari[$i]==$cari[$j]){<br>| $lompat[$i]=$lompat[$j];
        $1ompat[$i]=$j;return $lompat;
```
**Gambar 4. 12** *Coding* **Algoritma KMP**

Perintah diatas digunakan untuk melakukan pencarian kata mata kuliah yang terdapat didalam database sehingga memunculkan mata kuliah yang diinginkan berdasarkan inputan yang diberikan didalam kolom pencarian.

#### **4.3. Kelebihan dan Kekurangan Website**

Adapun kelebihan dan kekurangan perangkat lunak pencarian apotek berdasarkan persedian obat berbasis android sebagai berikut:

#### **4.3.1. Kelebihan**

- a. Perangkat lunak ini berbasis website dimana website ini bisa di akses dimanapun.
- b. Website ini dapat menampilkan deskripsi matakuliah.
- c. Website ini dapat menampilkan dosen yang terkait dengan matakuliah tersebut sehingga memudahkan mahasiswa untuk mengetahui informasi mengenai matakuliah.
- d. Website kbk ini juga menampilkan nama-nama dosen teknik informatika sekaligus foto serta email dosen yang dimana informasi tersebut bisa memebantu mahasiswa agar mengenali dosen.

#### **4.3.2. Kekurangan**

- a. Tidak dapat berjalan secara offline, sehingga internet menjadi kebutuhan utama dalam penggunaannya.
- b. Layanan ini bersifat web base yang membutuhkan perangkat yang memiliki browser untuk dapat diakses.